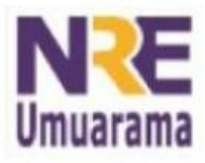

## NRE - NÚCLEO REGIONAL DA EDUCAÇÃO CRTE - COORDENAÇÃO REGIONAL DE TECNOLOGIA NA EDUCAÇÃO **UMUARAMA - PR**

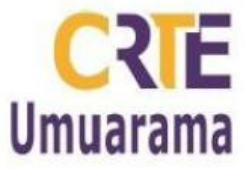

## **Teclas de atalho (BR-OFFICE)**

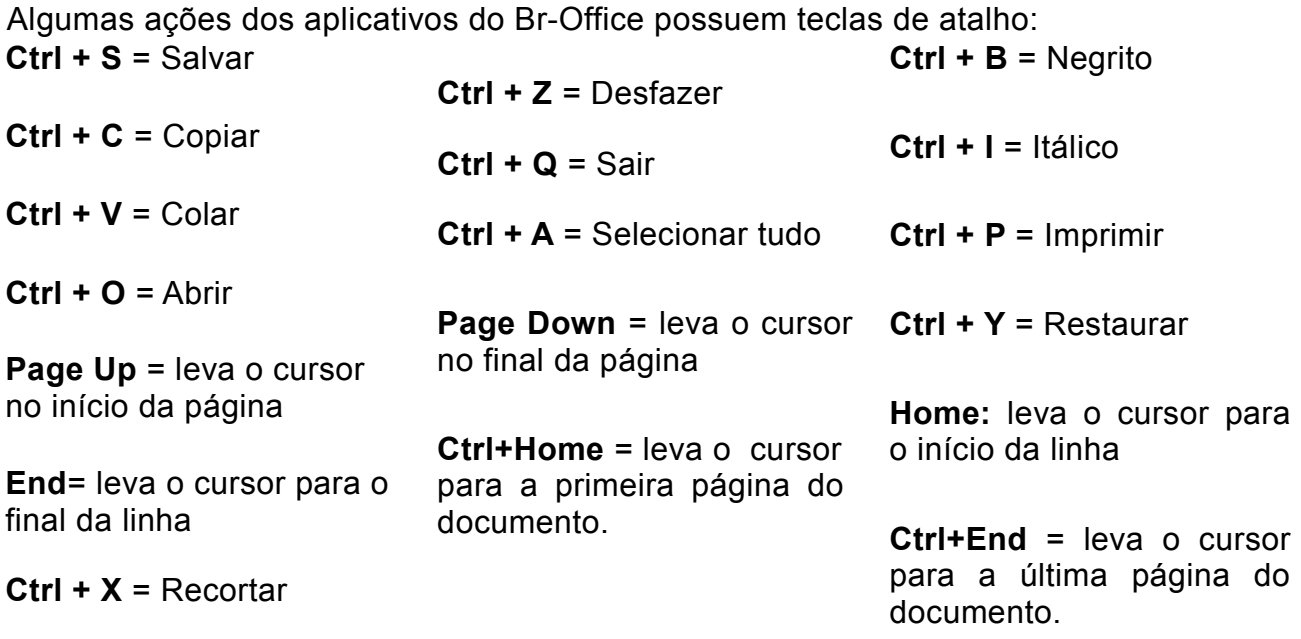